Ver.3.21\*

 $\ddotsc$  .  $\ddotsc$  .

 $\ddots$ 

 $\ddotsc$  .

 $\ddotsc$  .

 $\ddots$ 

 $\ddots$  $\ddotsc$  .  $\ddots$  .

 $\ddots$  .

 $\ddots$  $\ddotsc$  .

> $\overline{\mathcal{O}}$  .  $\overline{\mathcal{O}}$  $\dddot{\phantom{1}}$ .

 $\ddotsc$  .

 $\ddots$  $\ddotsc$  .

> $\ddots$  $\ddots$

 $\ddots$  $\overline{\mathcal{A}}$  ,  $\overline{\mathcal{A}}$  $\ddotsc$ 

 $\ddots$ 

 $\ddot{\phantom{a}}$  .

Ver

15 4 17 10

Version.3

Word

BM

 $kg$ 

 $\boldsymbol{g}$ 

Excel

Excel

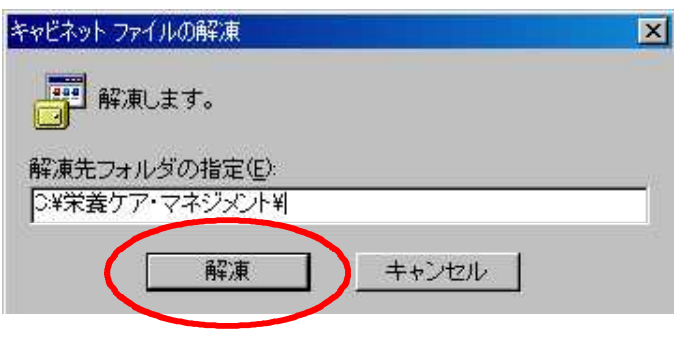

ncm3.exe

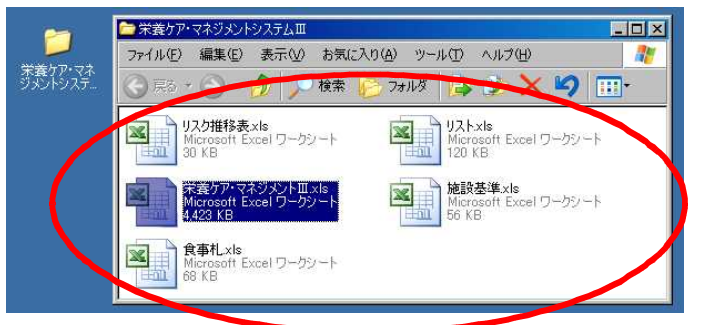

OK(O)

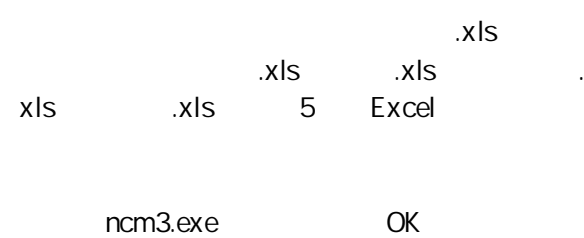

.xls .xls

.xls

5 Excel

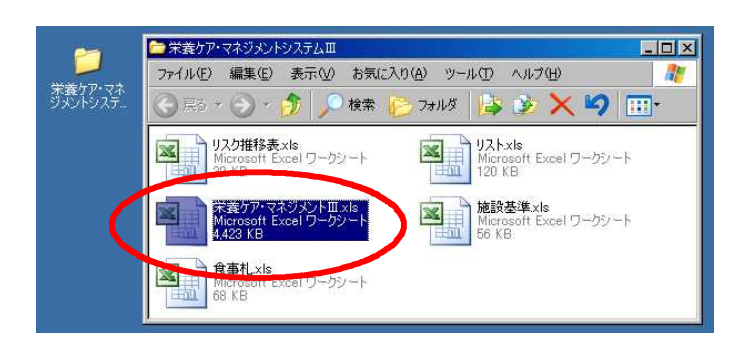

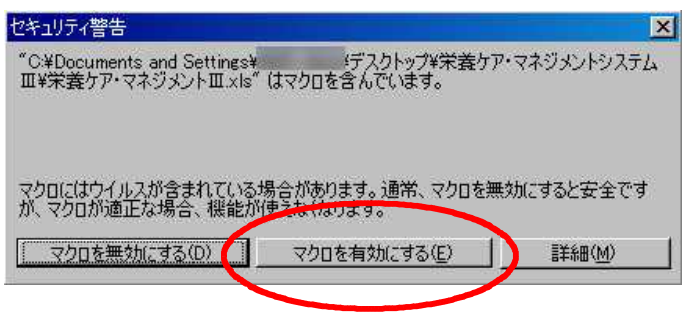

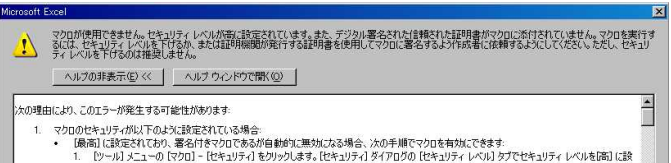

1. 12→11)スユーの LYシロ」 - 12→213→11 をクリッシしなす。12→213→11 シィアログの 12→23→3イ レベルロ シノ CT-4×23→7イ レベルをLimal L&R<br>2. ファイルと現在実行中の他のアプリケーションのインスタンスを閉じます(実行しているすべてのアプリケーションも閉じます)。<br>3. 再度アッイルを開き、証明書の詳細を確認します。発行者からの証明書を信頼する場合は、IZの発行者のマクロを常  $OK$  |

.xls

.xls

 $(E)$ 

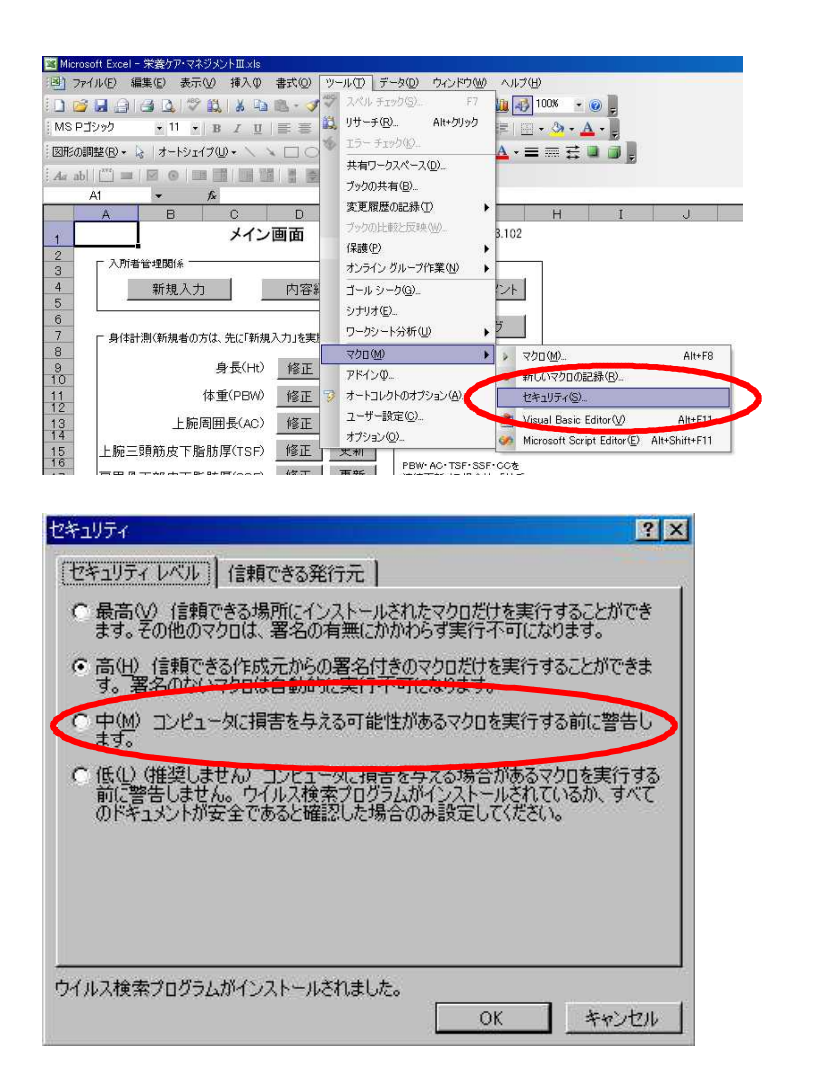

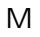

Excel .xls

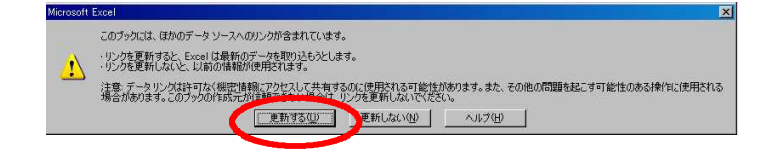

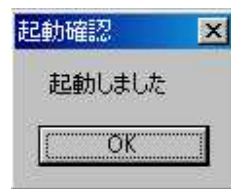

 $OK$ 

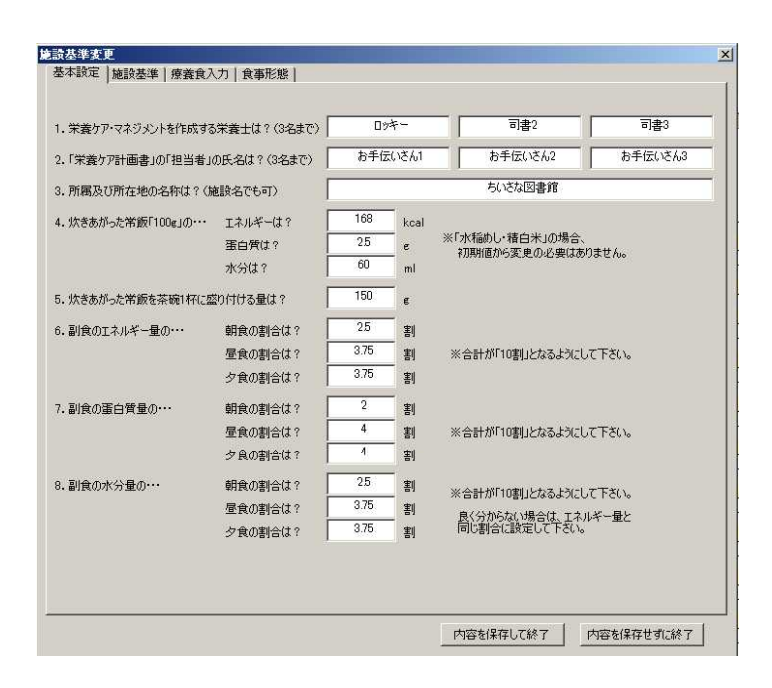

.xls

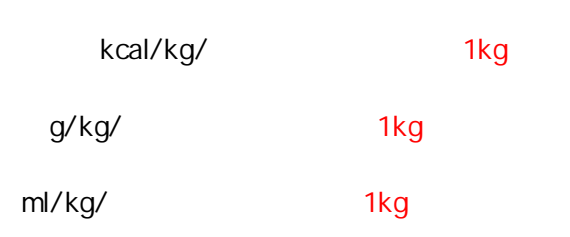

 $\overline{4}$ 

 $-2$ 

20

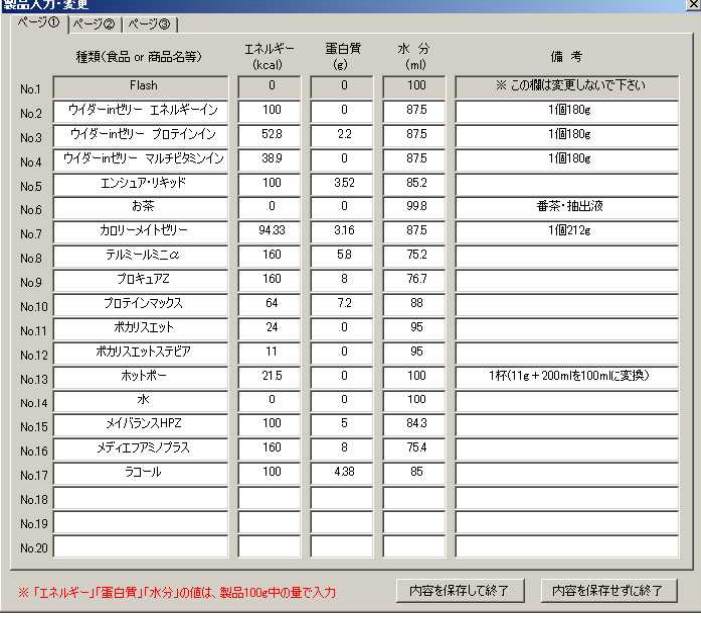

or

1

100g

50

g or 100g

ml or 100g

kcal or 100g

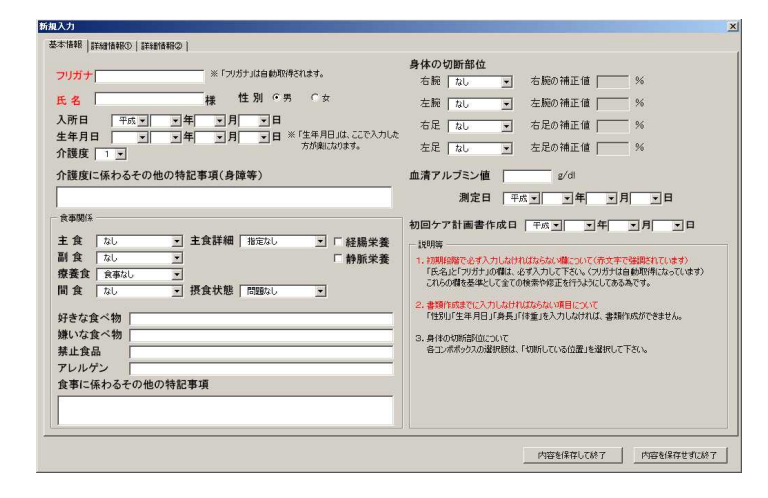

 $\mathfrak{Z}$ 

 $\overline{2}$ 

Dr

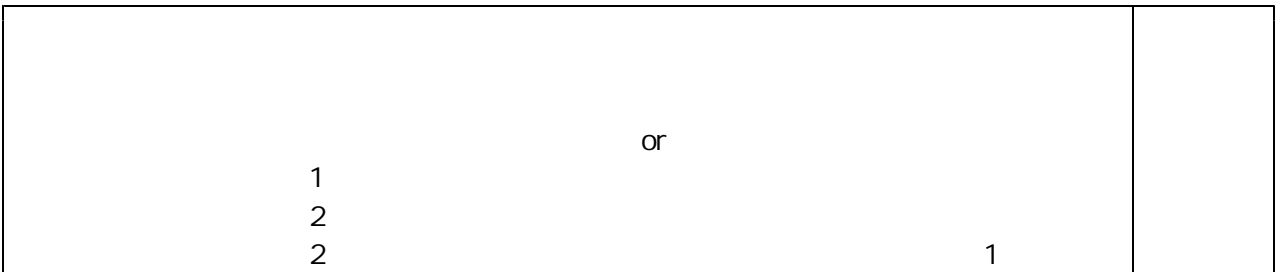

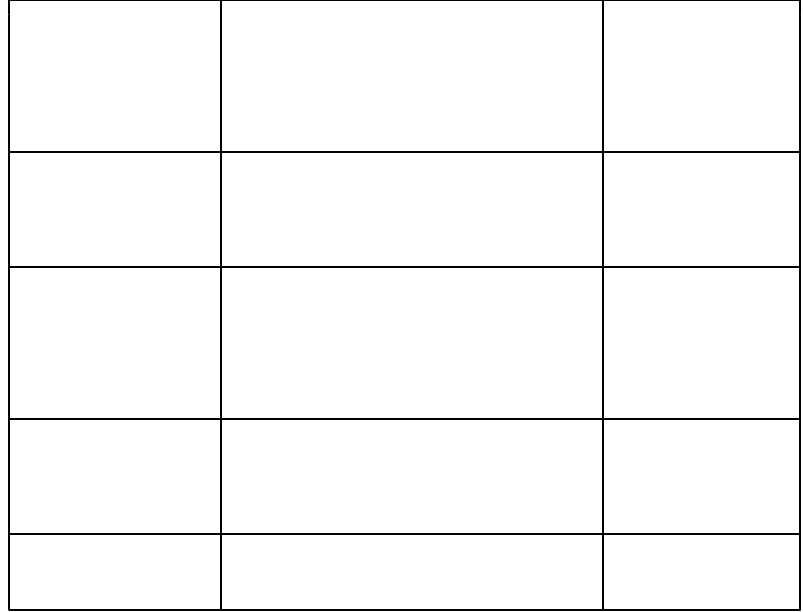

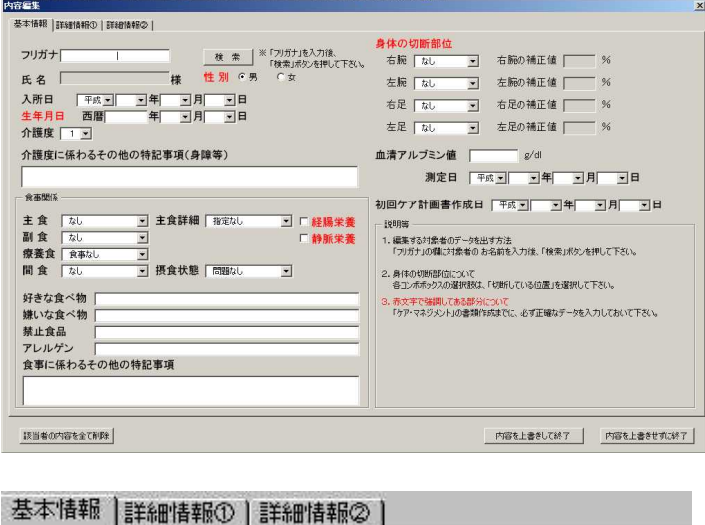

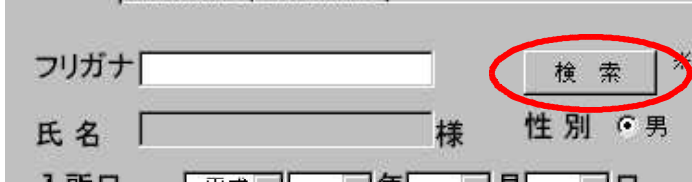

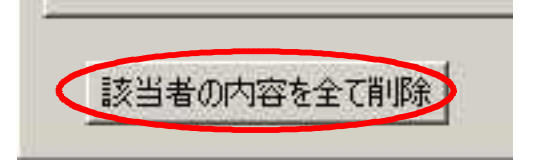

 $7\overline{ }$ 

 $\overline{6}$ 

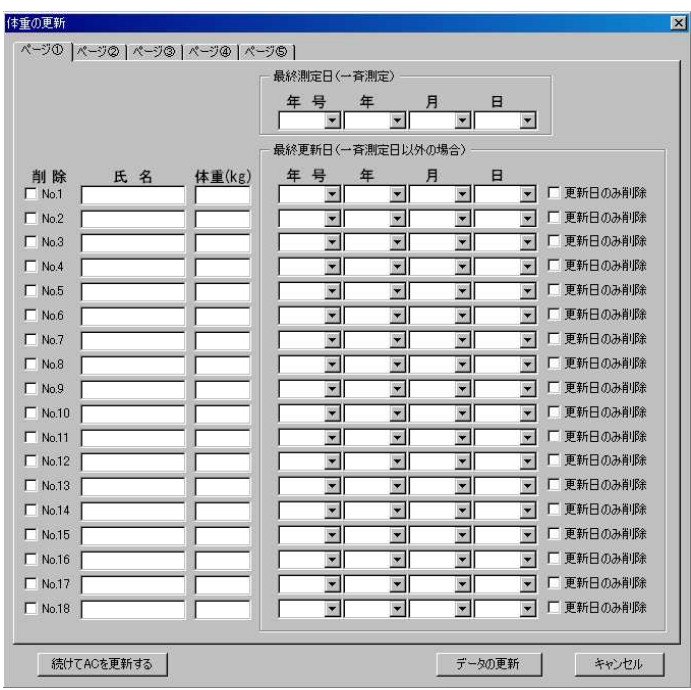

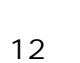

 $\overline{1}$ 

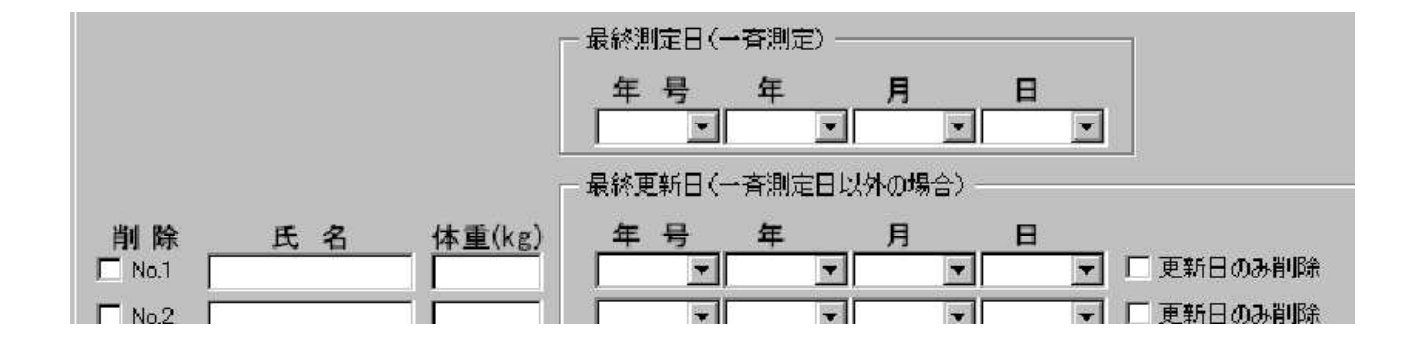

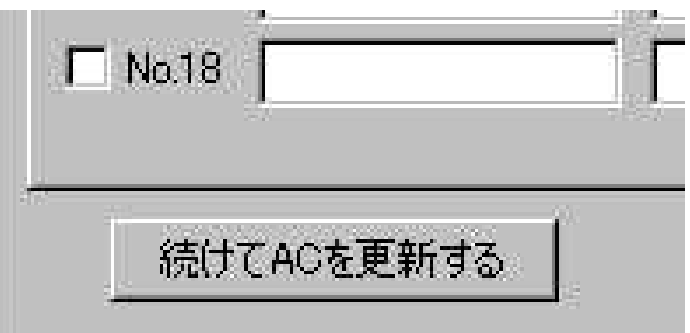

1

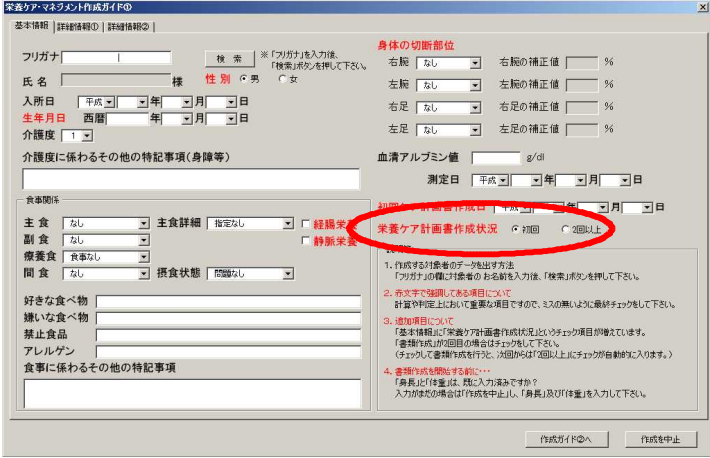

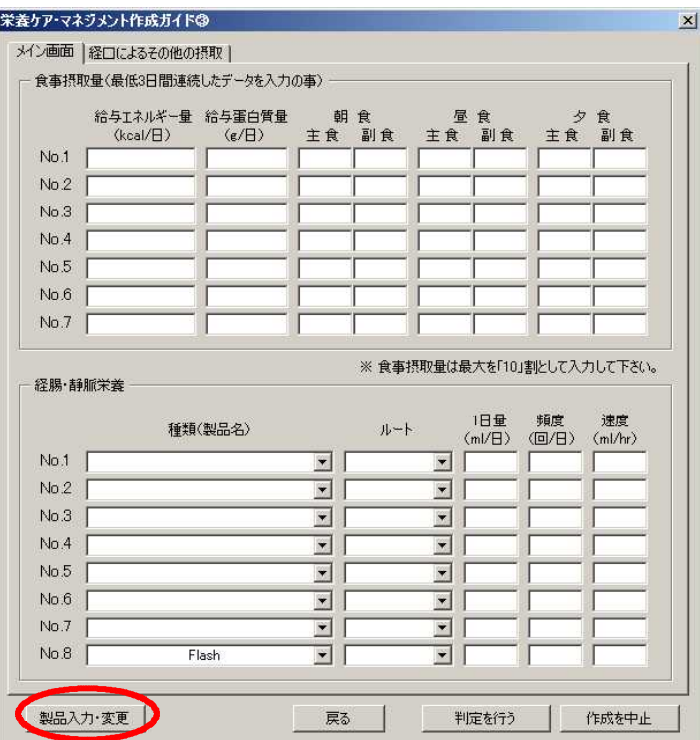

 $\overline{a}$ 

 $\overline{2}$ 

 $\overline{2}$  $\overline{1}$ 

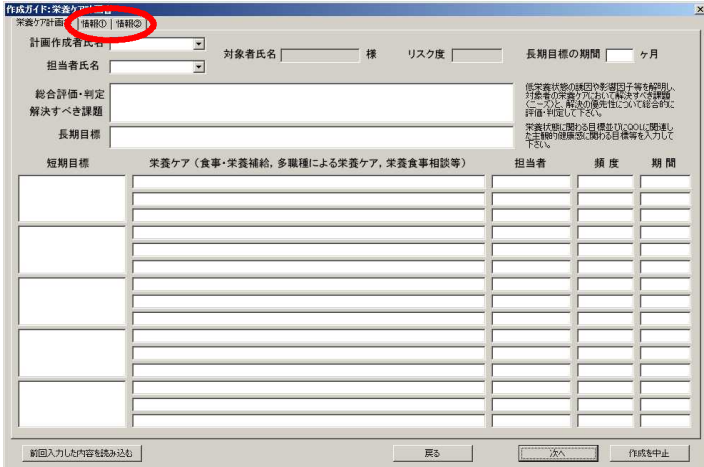

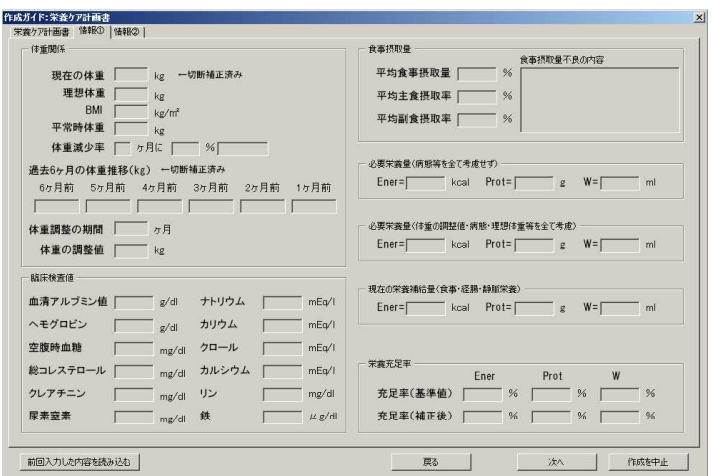

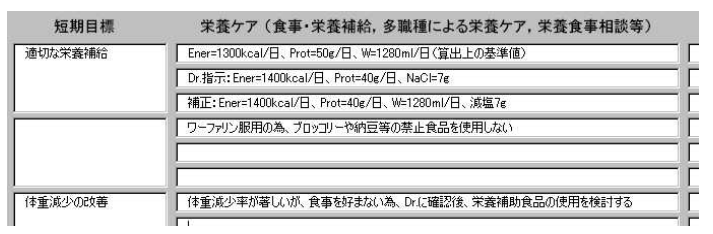

 $\overline{1}$ 

 $\overline{3}$ 

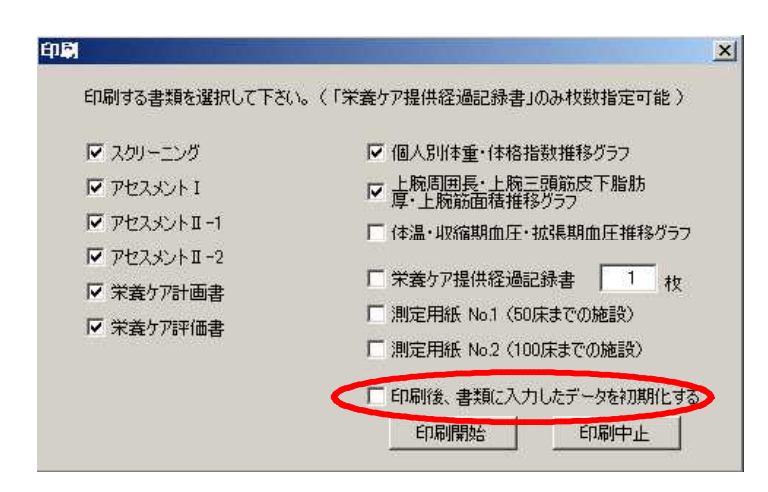

8

 $-1$   $-2$ 

3

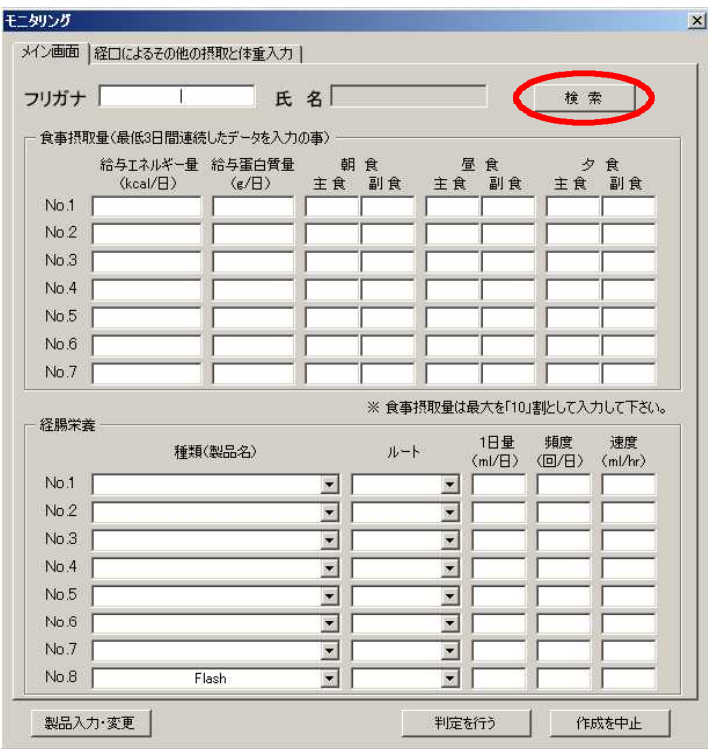

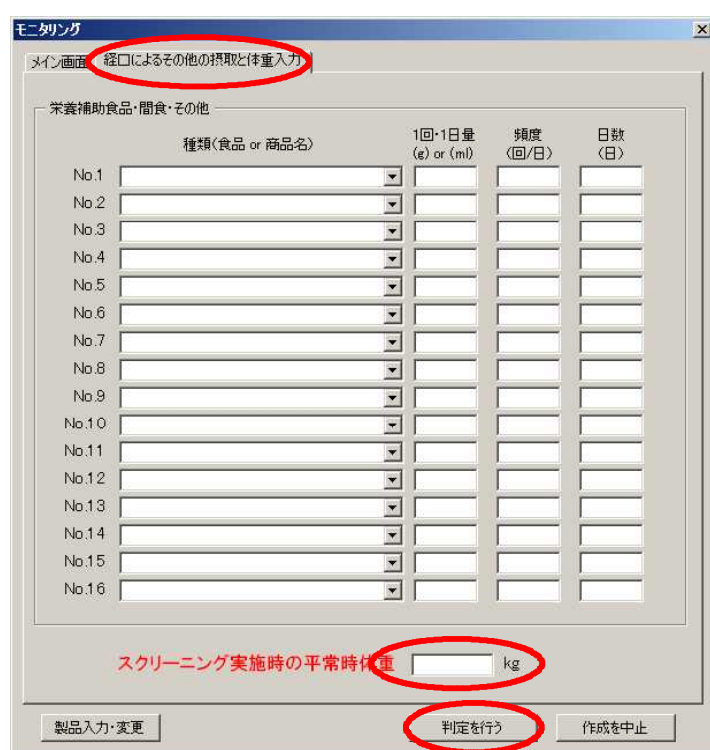

 $-1$ 

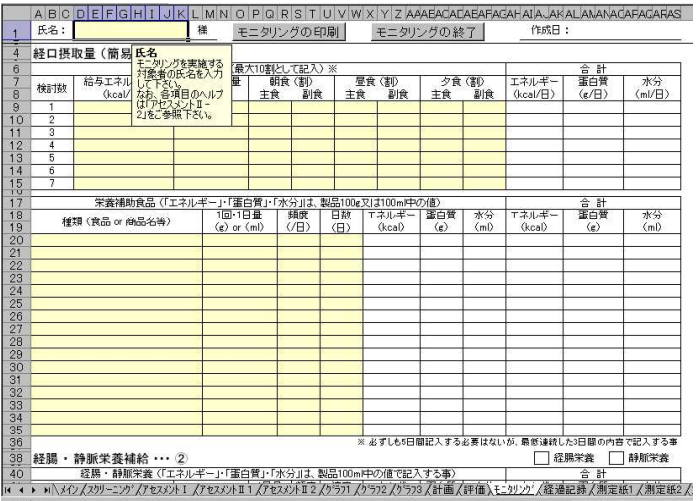

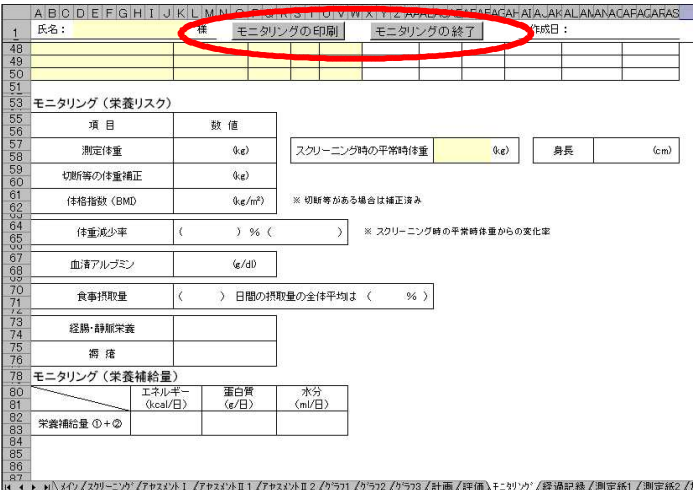

#### Ver.3.100

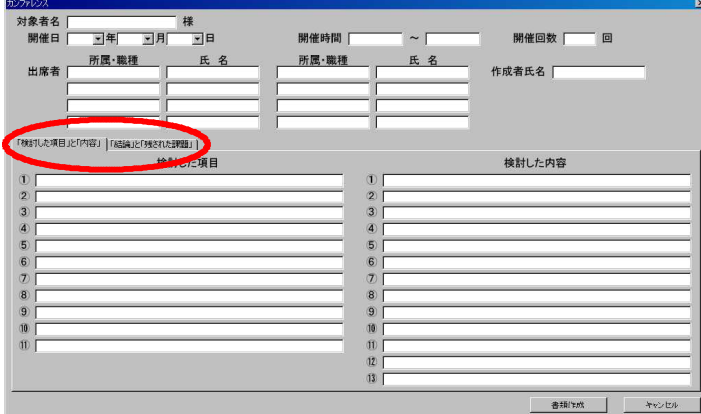

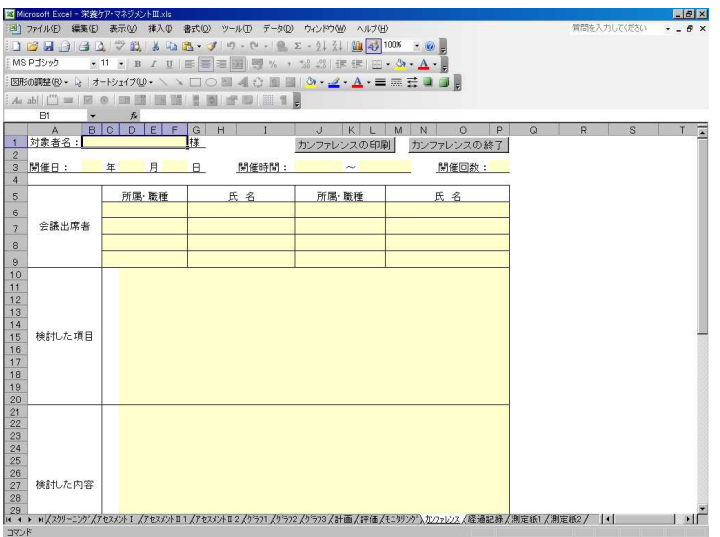

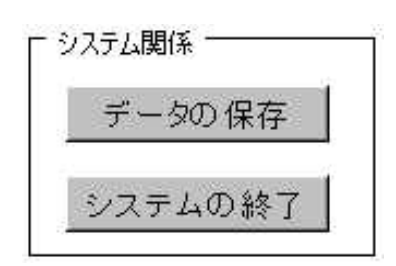

.xls .xls

.xls .xls

Simple is the best

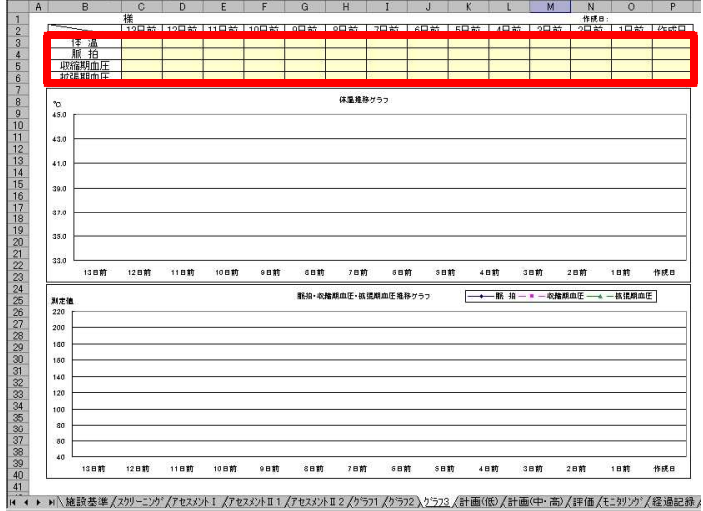

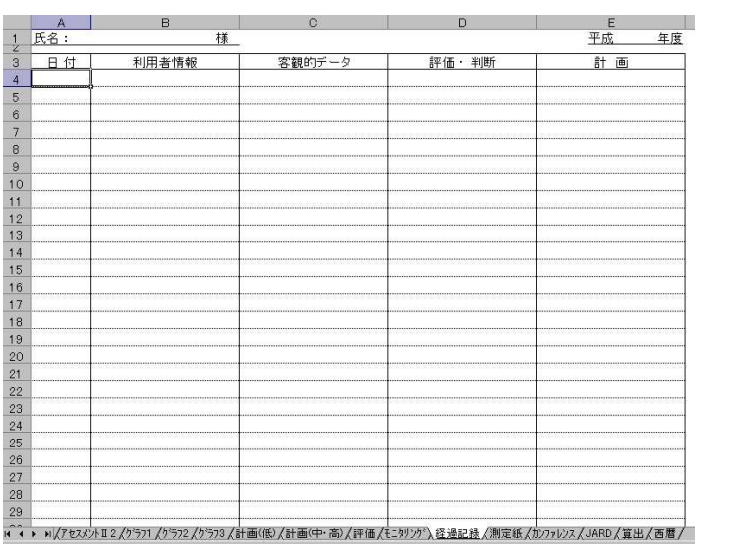

 $14$ 

 $\overline{1}$ 

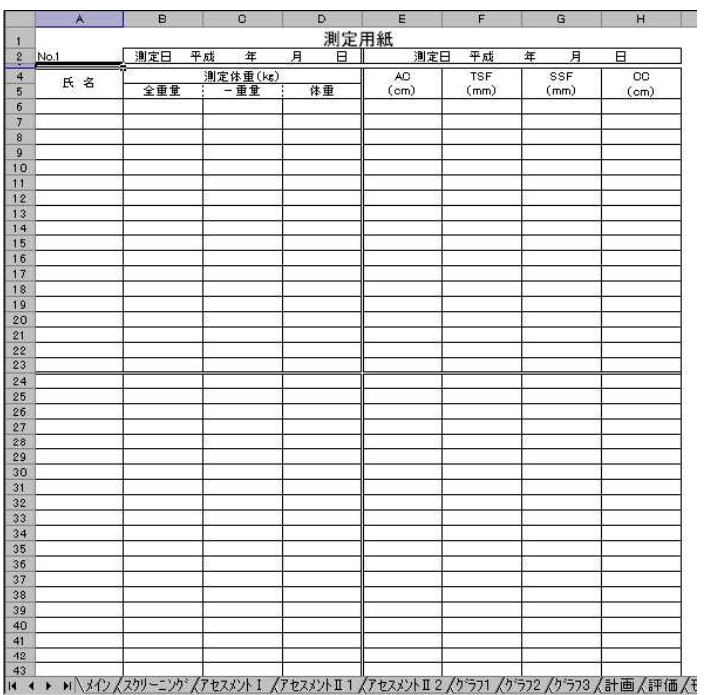

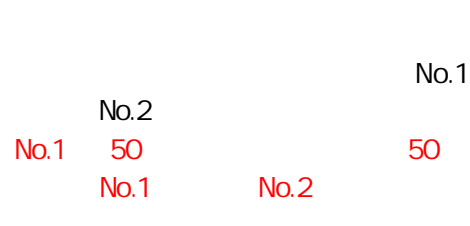

.xls

50

100

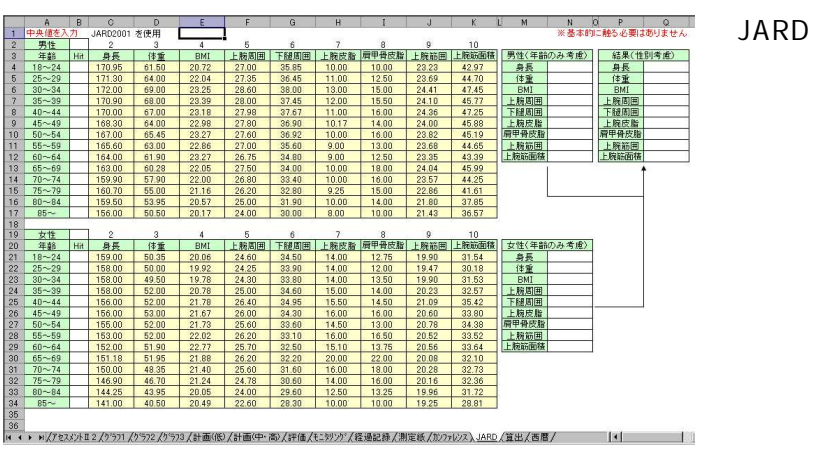

- JARD JARD

18

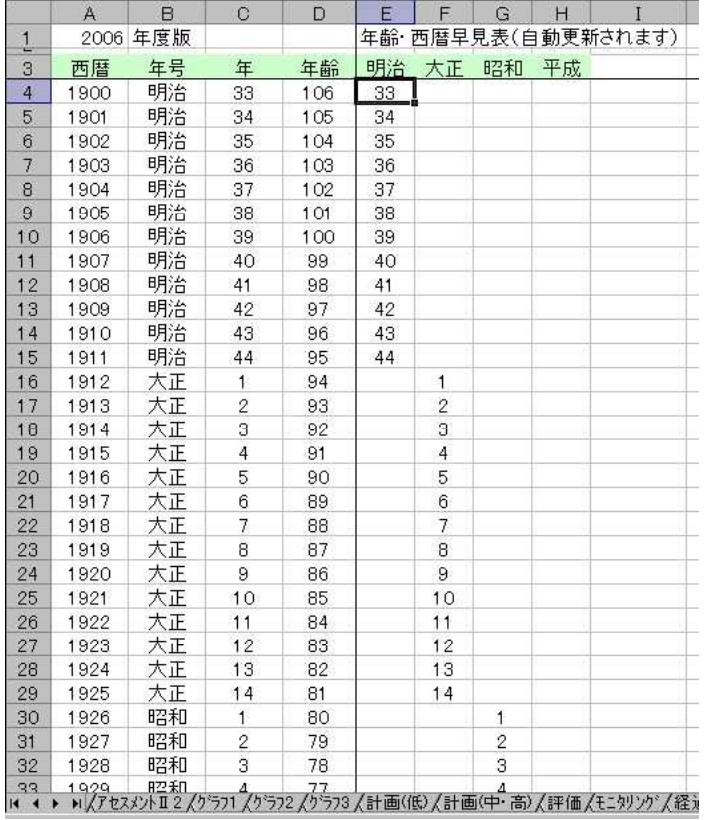

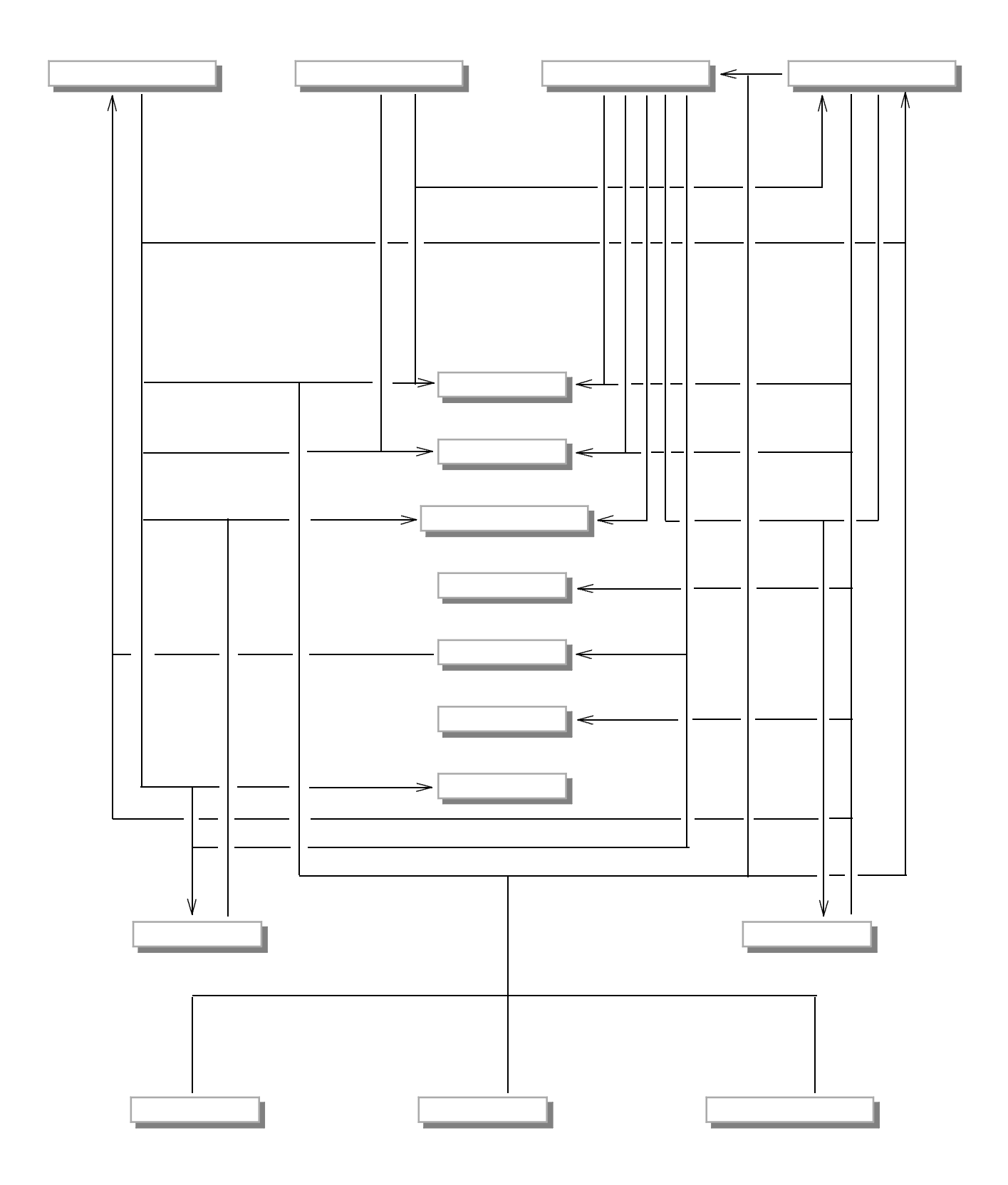

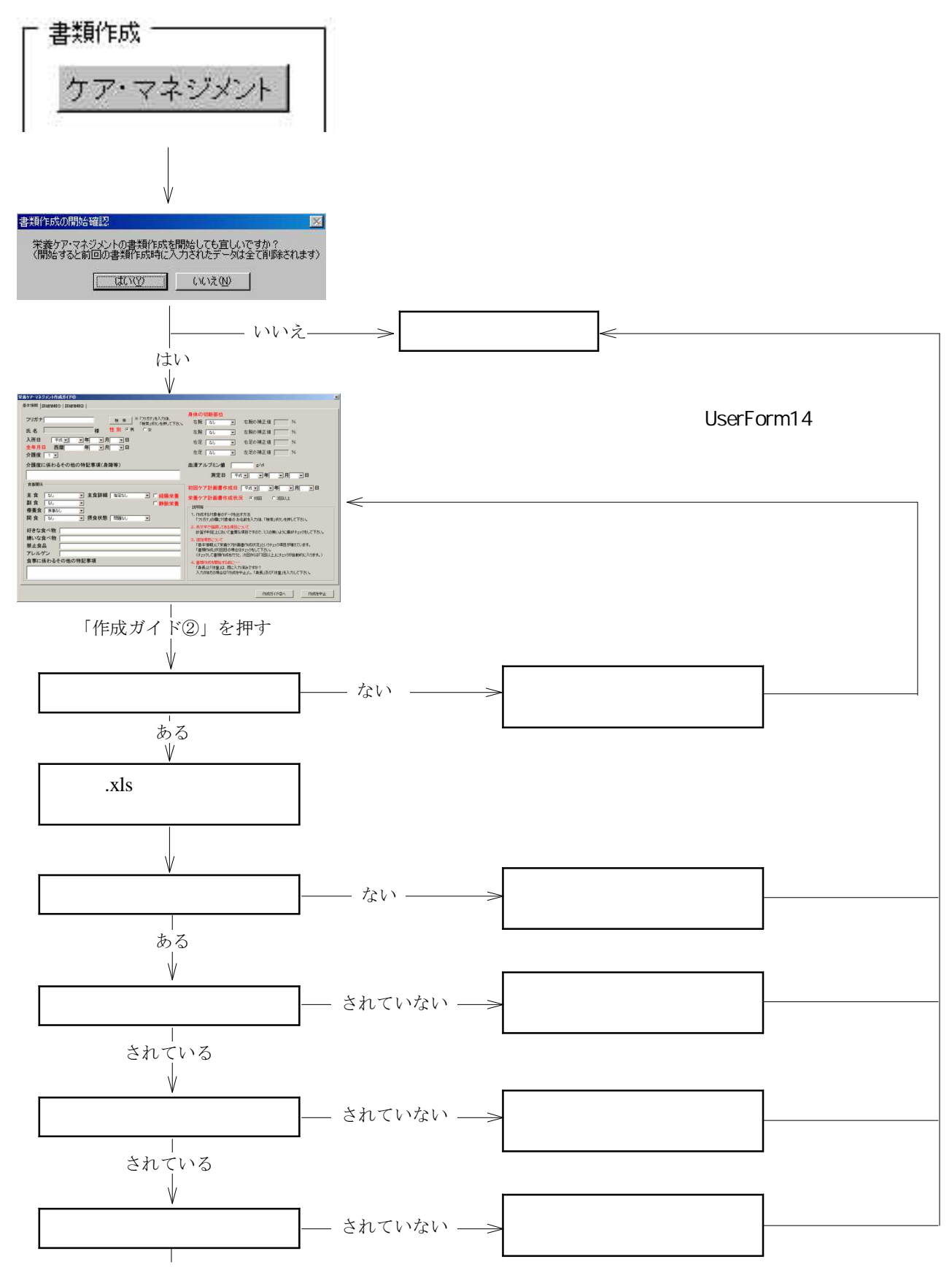

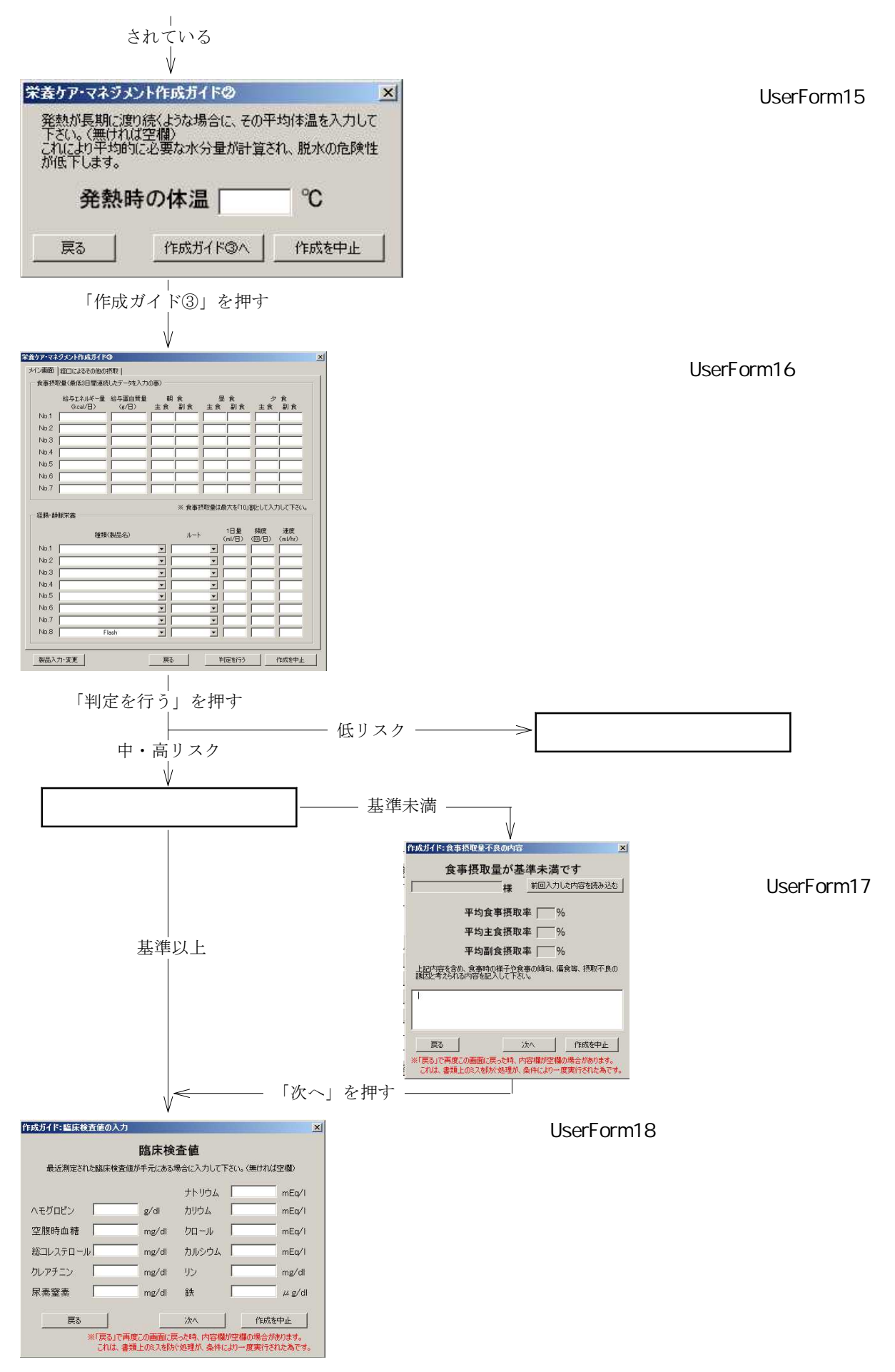

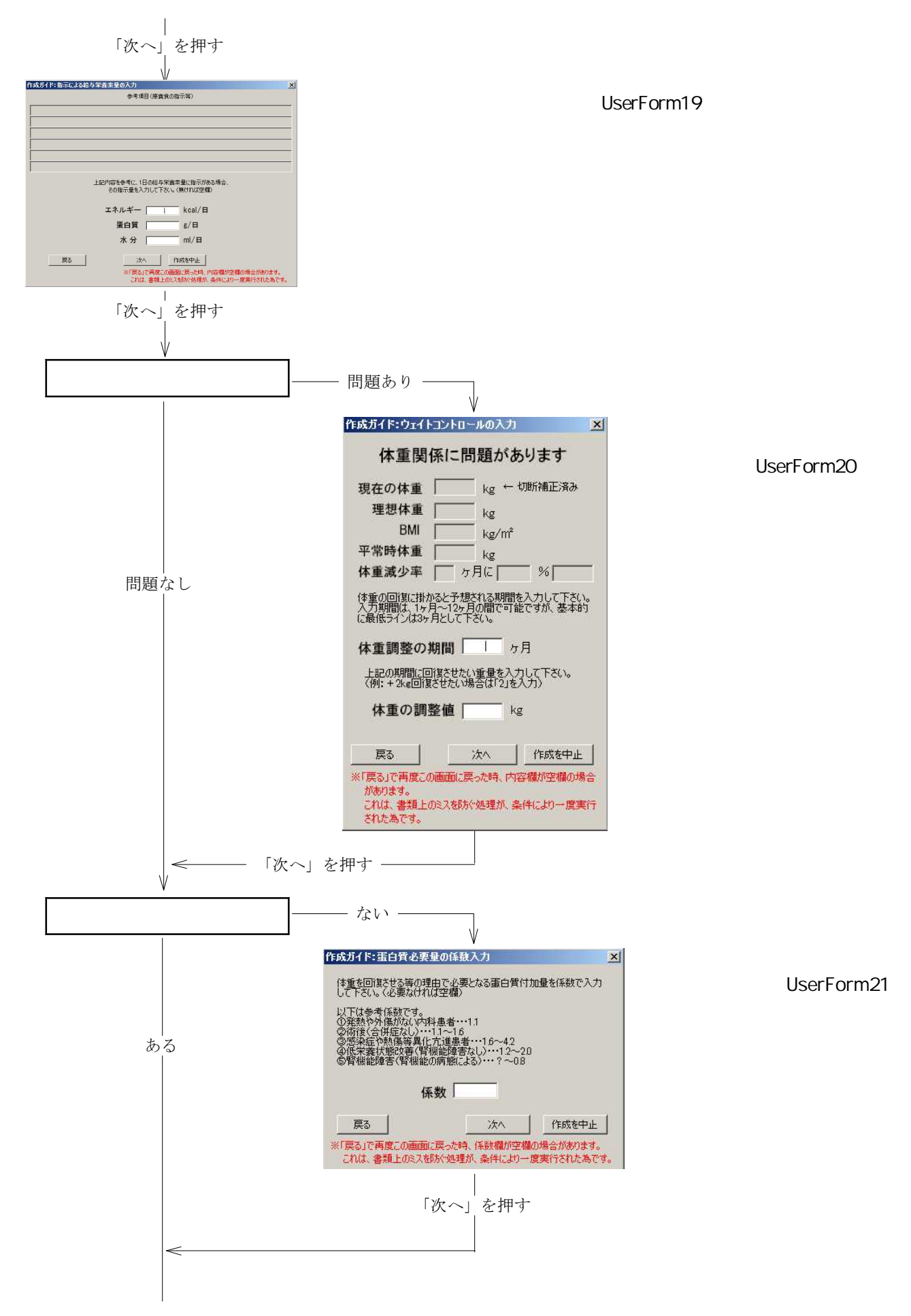

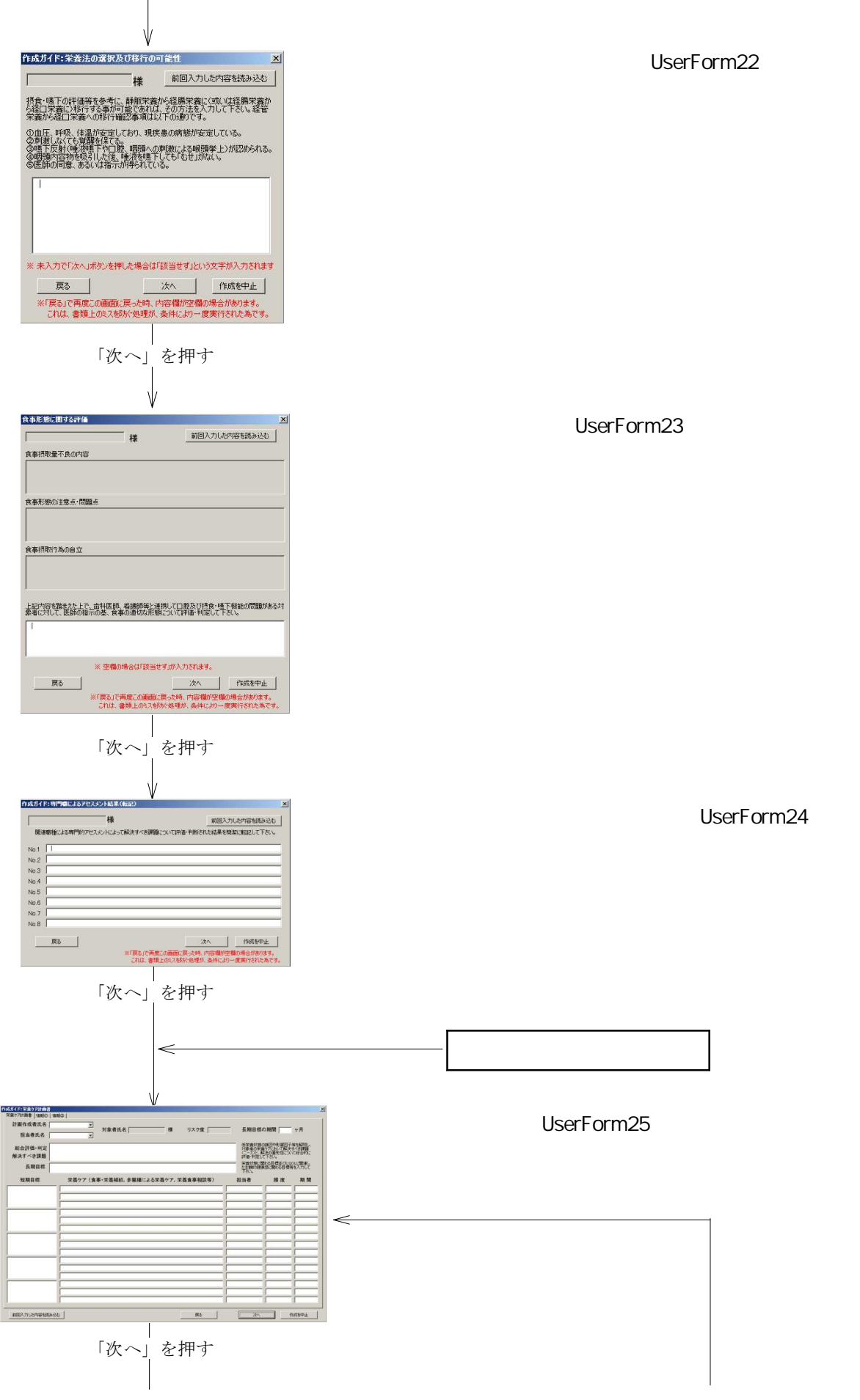

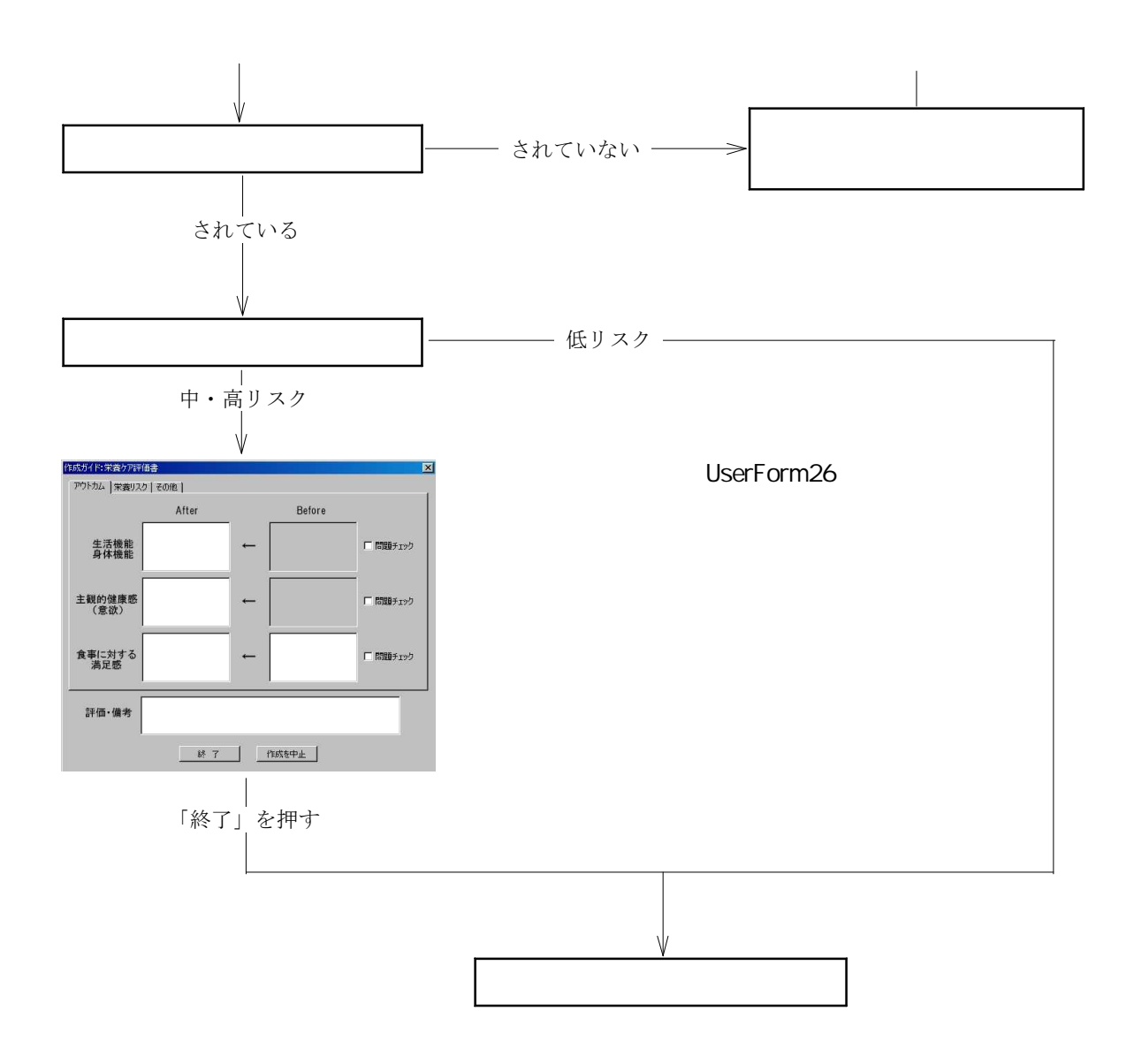

kg

(kg) $\times$  (1 ( )÷ 100)

 $( )$ 

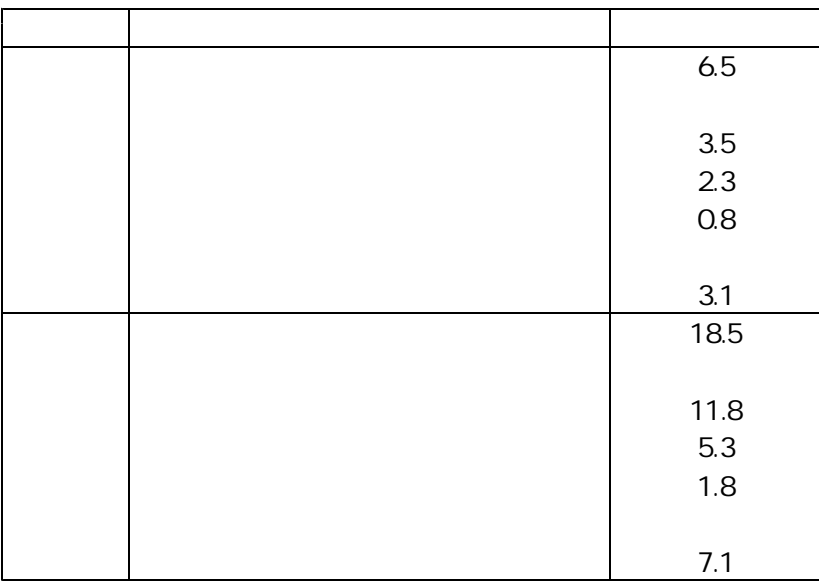

BM body mass index kg/

BM (kg) $\div$  (m)<sup>2</sup>

BMI 22

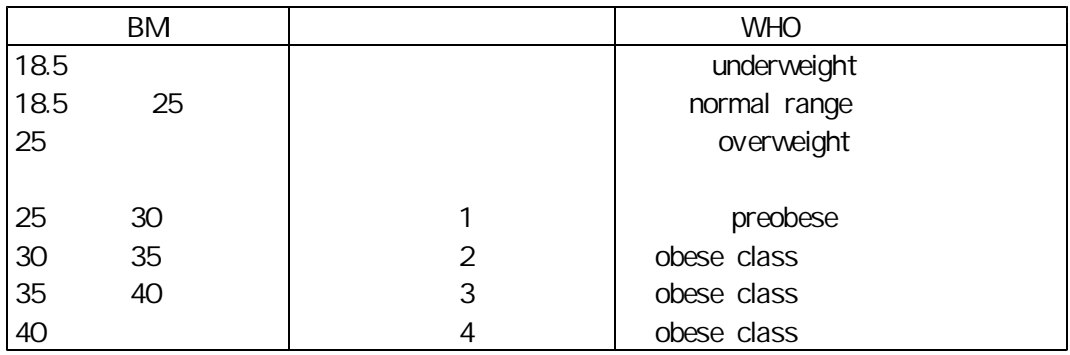

BMI

**BM** 

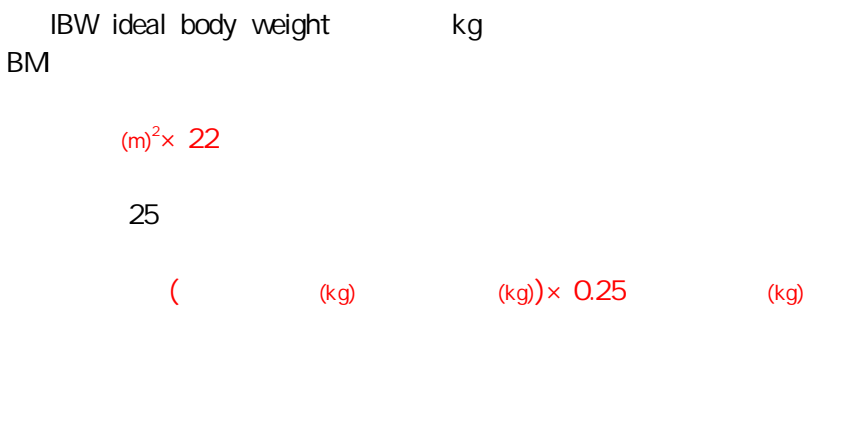

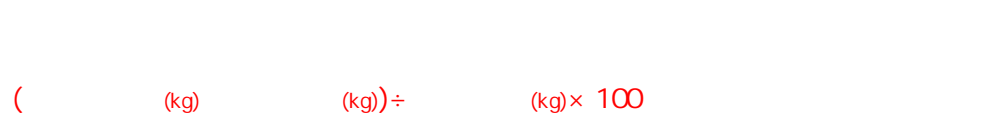

OK

IBW percent ideal body weight

IBW

IBW

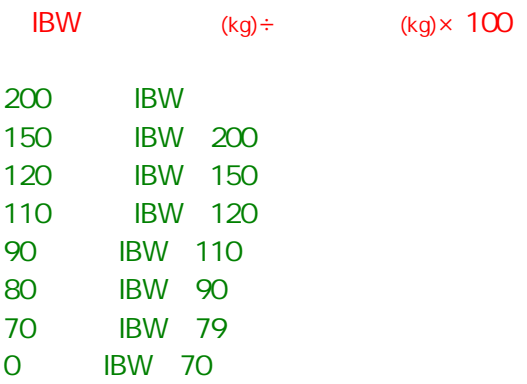

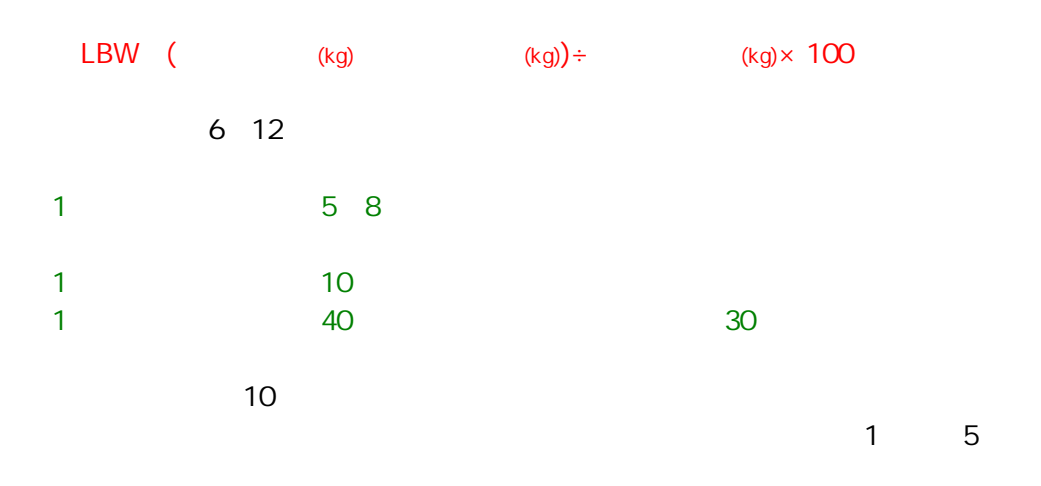

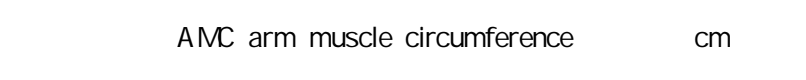

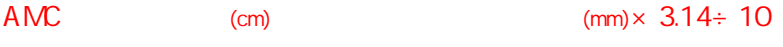

AMA arm muscle area c

AMA  $\text{(cm)}^2 \div (4 \times 3.14)$ 

Fat percent fat

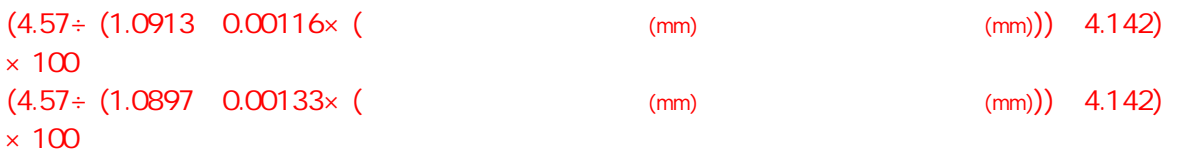

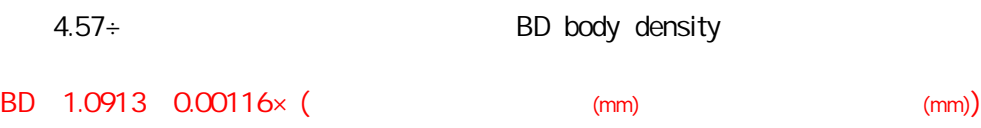

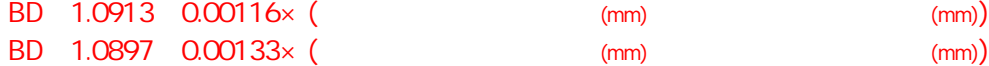

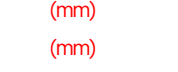

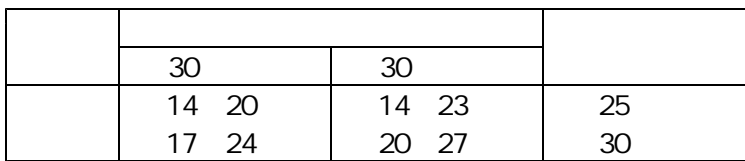

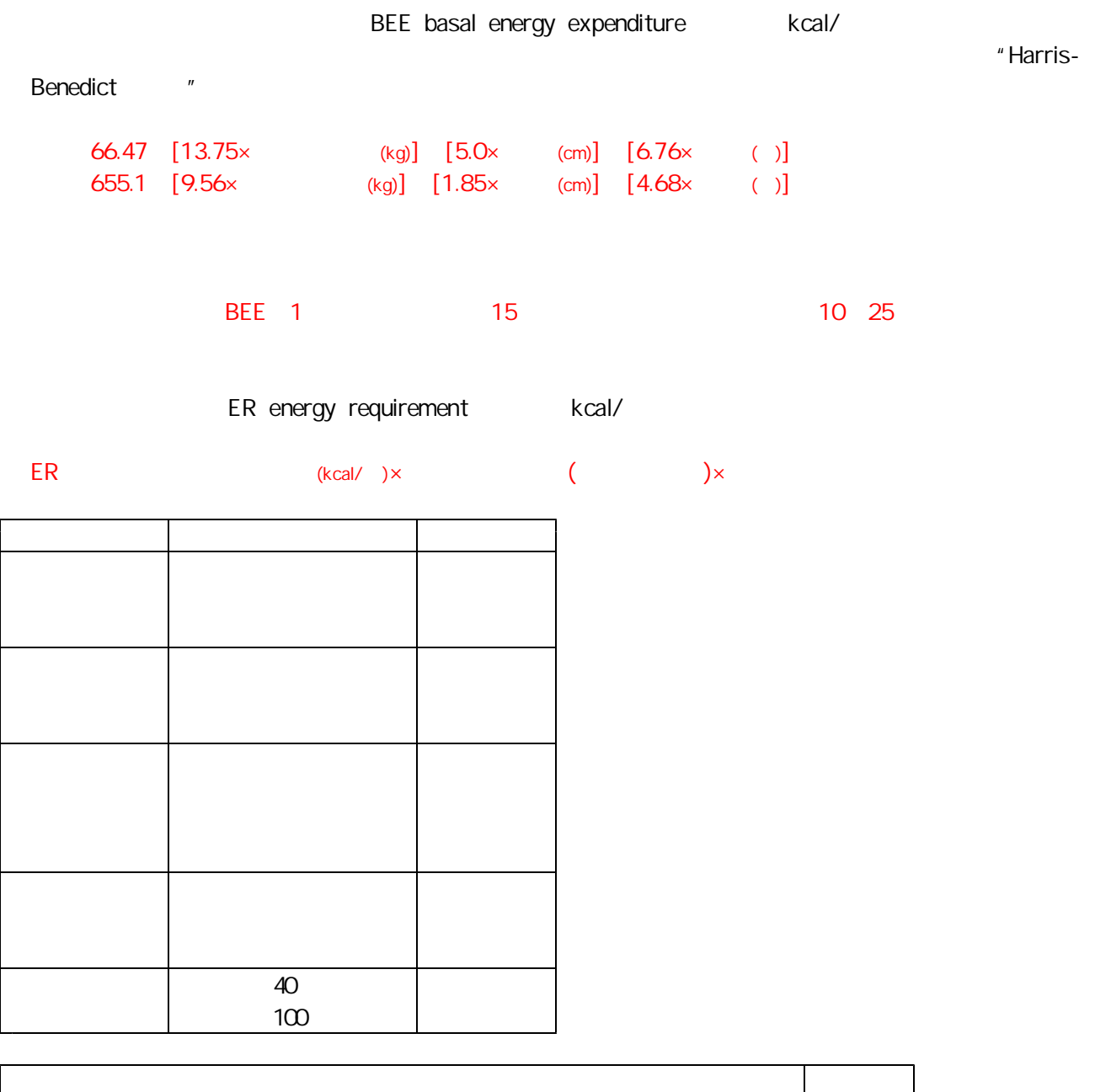

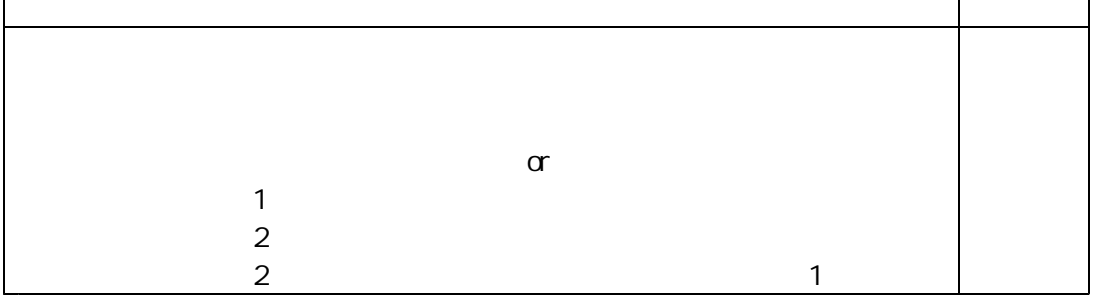

|            |     | KEE LESUING GIELGY EXP |
|------------|-----|------------------------|
| <b>BFF</b> | REE | " $BFF$ RFF"           |

REE resting energy expenditure

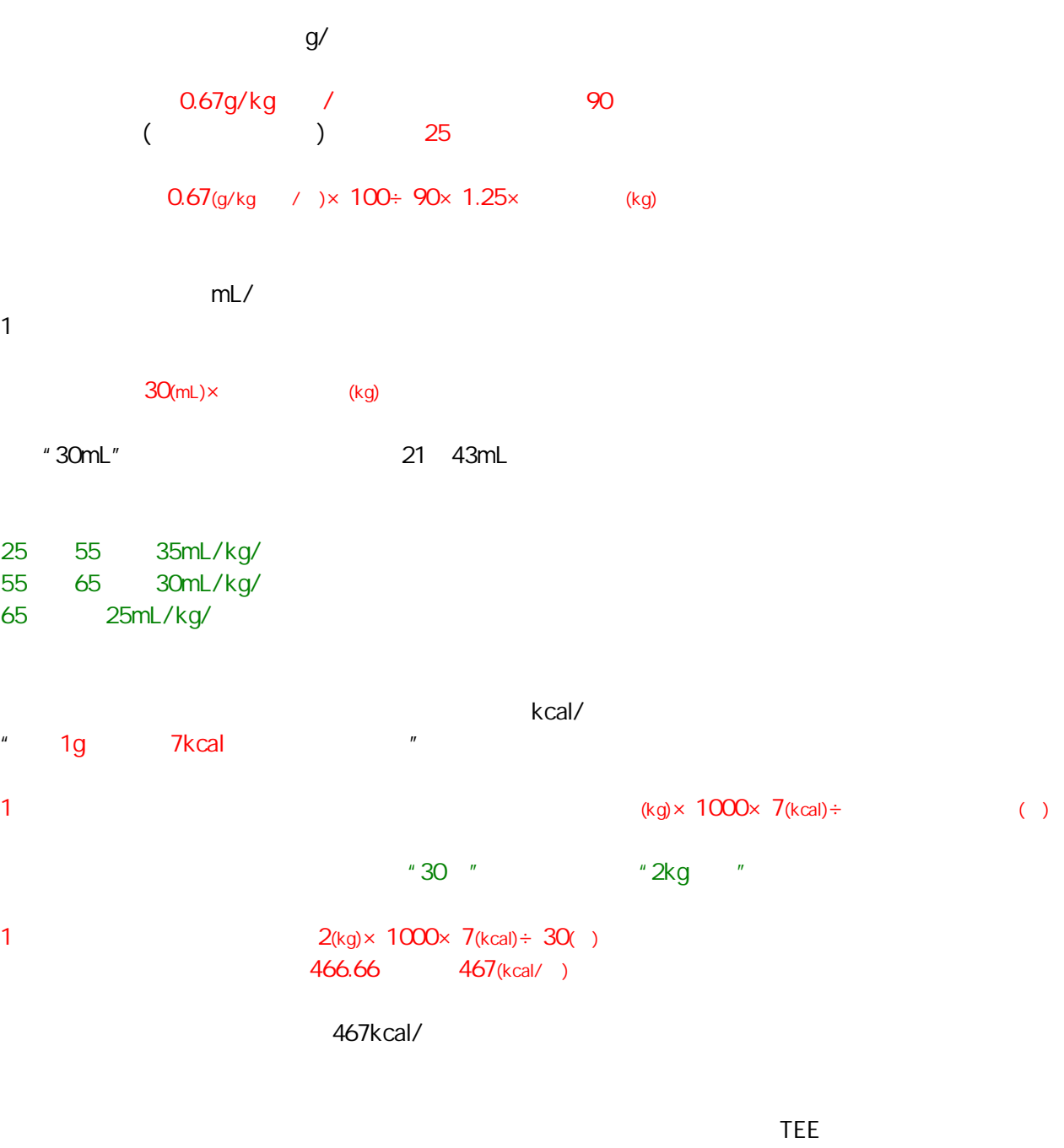

TEE  $(kg) \times 7000(kcal) \div$  ( )× 30

Harris-Benedict

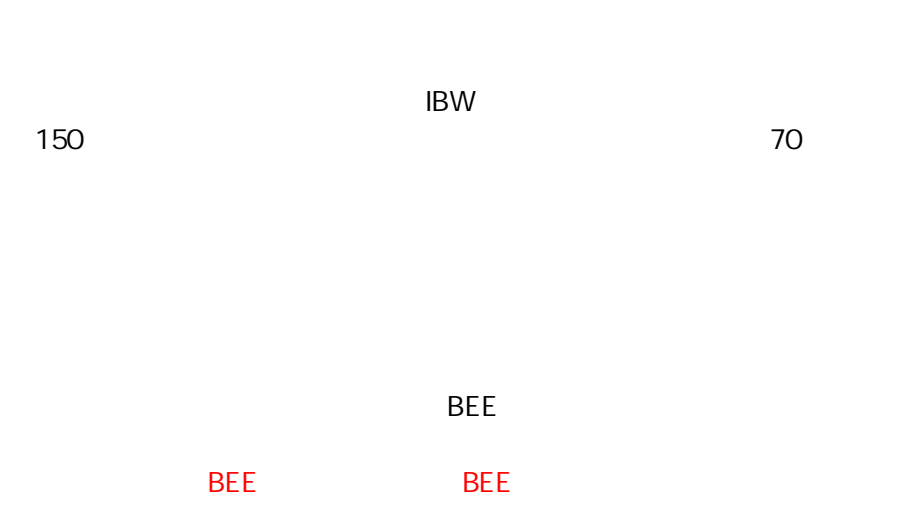

kg

kg/ kg

BMI

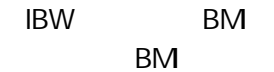

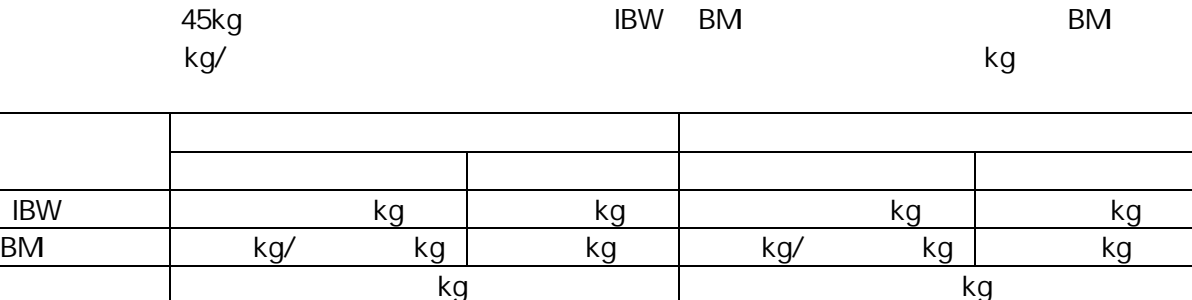

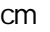

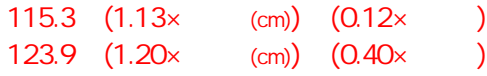

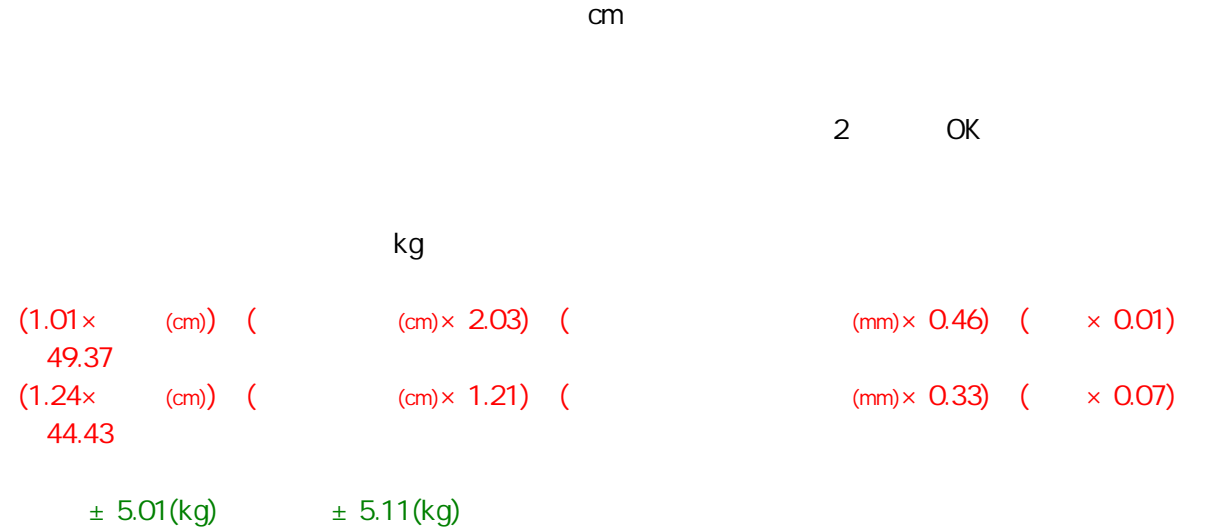

UBW percent usual body weight

UBW  $(kg) \div$  (kg)  $\times$  100

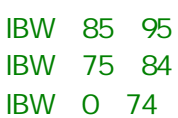

mL

(g) $\times$  0.6

## L

 $(\text{mOsm/L})$  (mosm/L) (mosm/L))× (L)÷ (mo sm/L)

### 285±5(mOsm/L)

#### mOsm/L

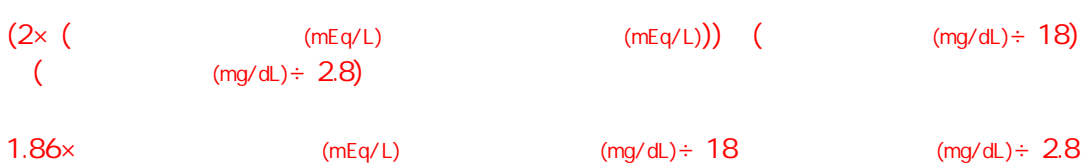

# $2 \times$  (mEq/L)

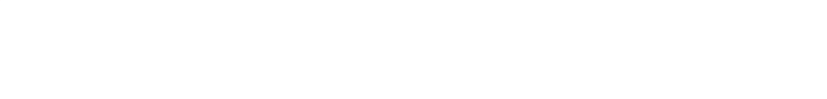

## $(kg) \times 0.55$ 1.7L 33L

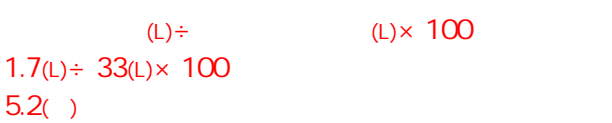

# (kg) (kg) Na **Ht** Ht TP

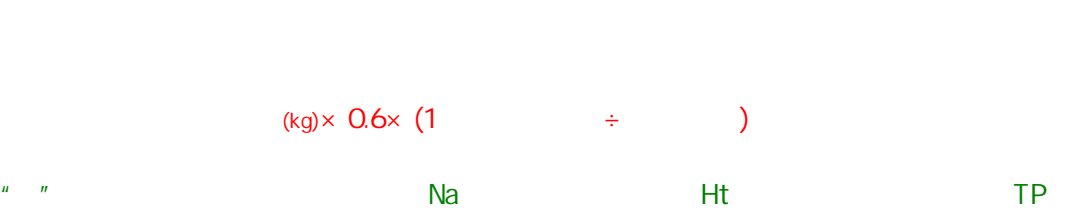

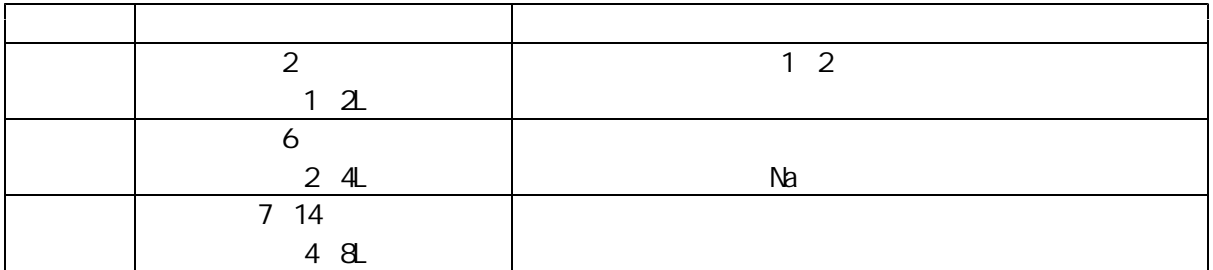

#### videofluorography VF

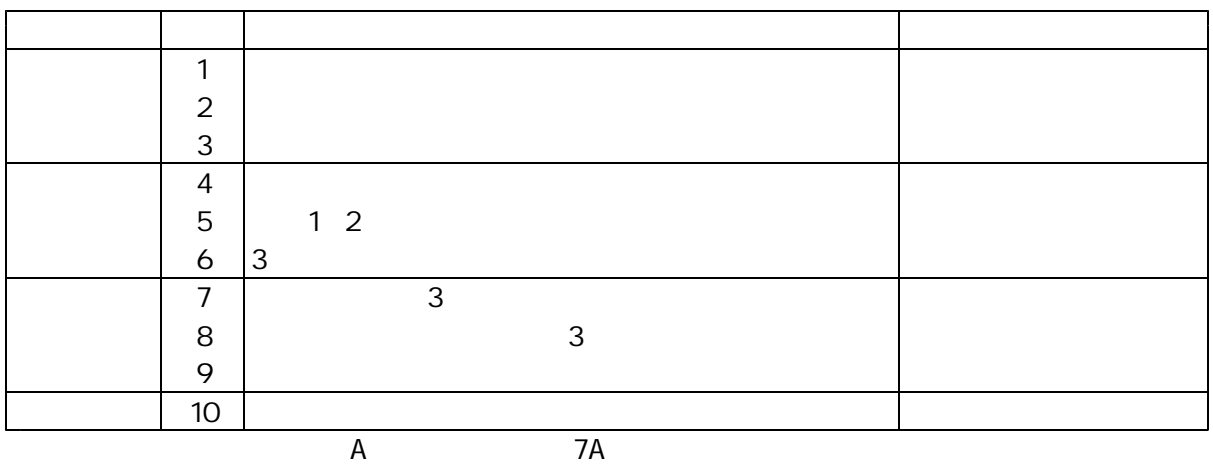

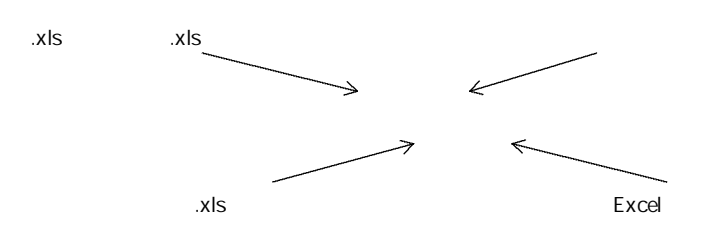

Ver.3.21 $*$